## **MOOVIT** Horaires et plan de la ligne 62 de bus

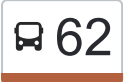

## R 62 Malzeville Pix

La ligne 62 de bus Malzeville Pix a un itinéraire. Pour les jours de la semaine, les heures de service sont: (1) Malzeville Pix: 08:26

Utilisez l'application Moovit pour trouver la station de la ligne 62 de bus la plus proche et savoir quand la prochaine ligne 62 de bus arrive.

## **Direction: Malzeville Pix**

12 arrêts [VOIR LES HORAIRES DE LA LIGNE](https://moovitapp.com/nancy-2620/lines/62/10905381/4743295/fr?ref=2&poiType=line&customerId=4908&af_sub8=%2Findex%2Ffr%2Fline-pdf-Nancy-2620-850746-10905381&utm_source=line_pdf&utm_medium=organic&utm_term=Malzeville%20Pix)

Nancy Gare

Poirel

Place Carnot

Haut-Bourgeois

Charles V

Simon

Pierson

Fontenoy

Vayringe

Douëra

Le Bourgarel

Malzéville Pixerécourt

## **Horaires de la ligne 62 de bus** Horaires de l'Itinéraire Malzeville Pix:

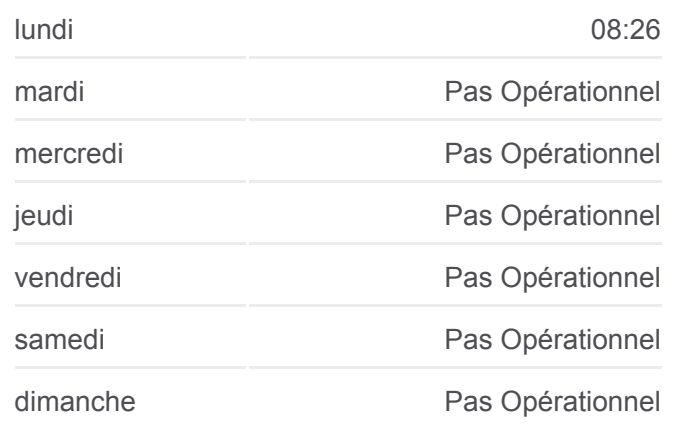

**Informations de la ligne 62 de bus Direction:** Malzeville Pix **Arrêts:** 12 **Durée du Trajet:** 23 min **Récapitulatif de la ligne:**

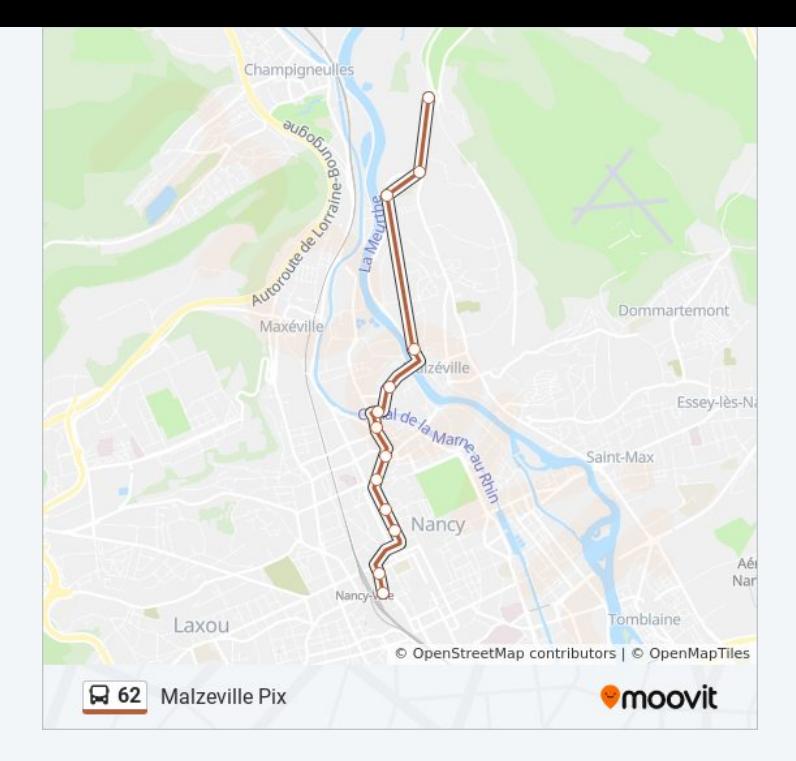

Les horaires et trajets sur une carte de la ligne 62 de bus sont disponibles dans un fichier PDF hors-ligne sur moovitapp.com. Utilisez le [Appli Moovit](https://moovitapp.com/nancy-2620/lines/62/10905381/4743295/fr?ref=2&poiType=line&customerId=4908&af_sub8=%2Findex%2Ffr%2Fline-pdf-Nancy-2620-850746-10905381&utm_source=line_pdf&utm_medium=organic&utm_term=Malzeville%20Pix) pour voir les horaires de bus, train ou métro en temps réel, ainsi que les instructions étape par étape pour tous les transports publics à Nancy.

[À propos de Moovit](https://moovit.com/fr/about-us-fr/?utm_source=line_pdf&utm_medium=organic&utm_term=Malzeville%20Pix) · [Solutions MaaS](https://moovit.com/fr/maas-solutions-fr/?utm_source=line_pdf&utm_medium=organic&utm_term=Malzeville%20Pix) · [Pays disponibles](https://moovitapp.com/index/fr/transport_en_commun-countries?utm_source=line_pdf&utm_medium=organic&utm_term=Malzeville%20Pix) · [Communauté Moovit](https://editor.moovitapp.com/web/community?campaign=line_pdf&utm_source=line_pdf&utm_medium=organic&utm_term=Malzeville%20Pix&lang=fr)

© 2024 Moovit - Tous droits réservés

**Consultez les horaires d'arrivée en direct**

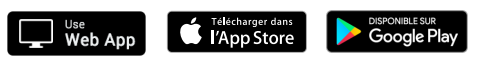